BIOS

- 13 ISBN 9787111222279
- 10 ISBN 711122227X

出版时间:2007-9

页数:238

版权说明:本站所提供下载的PDF图书仅提供预览和简介以及在线试读,请支持正版图书。

#### www.tushu000.com

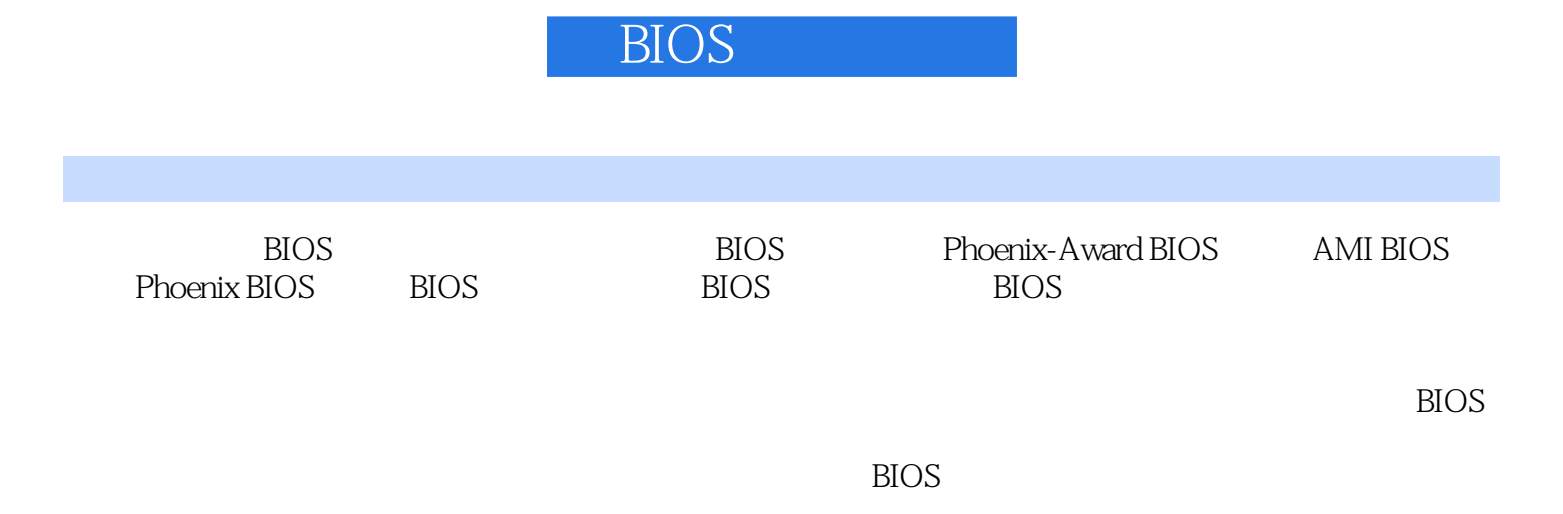

1 BIOS 1.1 BIOS 1.1.1 BIOS 1.1.1 BIOS 2BIOS 3.BIOS 4.BIOS 4.BIOS 5. BIOS 6.POST 1.1.2 CMOS 1. CMOS 2. CMOS BIOS 1.2 BIOS 1.2.1 Phoenix-Award BIOS自检报警声的含义 1.2.2 AMI BIOS自检报警声的含义 1.2.3 Phoenix  $B\text{IOS}$  1.3 B10S 1.3.1 BIOS 1. 2. 3CMOS 4. 1.3.2 BIOS 1.  $2 \quad \text{CMOS} \quad 3 \quad 1.33 \text{BIOS}$  $1.34$  BIOS 1. ESC  $2$  BIOS SaVe&EXitSetup 3 B10S Exit Without Saving 4. F10  $1.35$   $BIOS$   $1.36 B10S$   $1.126 B10S$   $1.22$  3.最优默认设置 4.选择自动设置 1.4 本章小结 1.5 过关练习题第2章 Phoenix-Award BIOS设 3 AMI BIOS 4 Phonix BIOS 5 BIOS 6 BIOS 第7章 BIOS的故障排除第8章 注册表基础知识第9章 注册表的结构第10章 注册表的备份与恢复第11章 使  $12 \t\t 13$  13

1、总体上内容比较精简,只是个别问题烦琐,一些细节没把握好吧!  $2\,$ 

本站所提供下载的PDF图书仅提供预览和简介,请支持正版图书。

:www.tushu000.com